MORTALIDAD

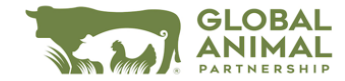

## **MORTALIDAD: GANADO REPRODUCTOR**

*Mortality - Breeding Stock*

Nombre de la operación:

GUÍA

## **Si la mortalidad del ganado reproductor supera el 7 % por año calendario, debe completar un plan de trabajo.**

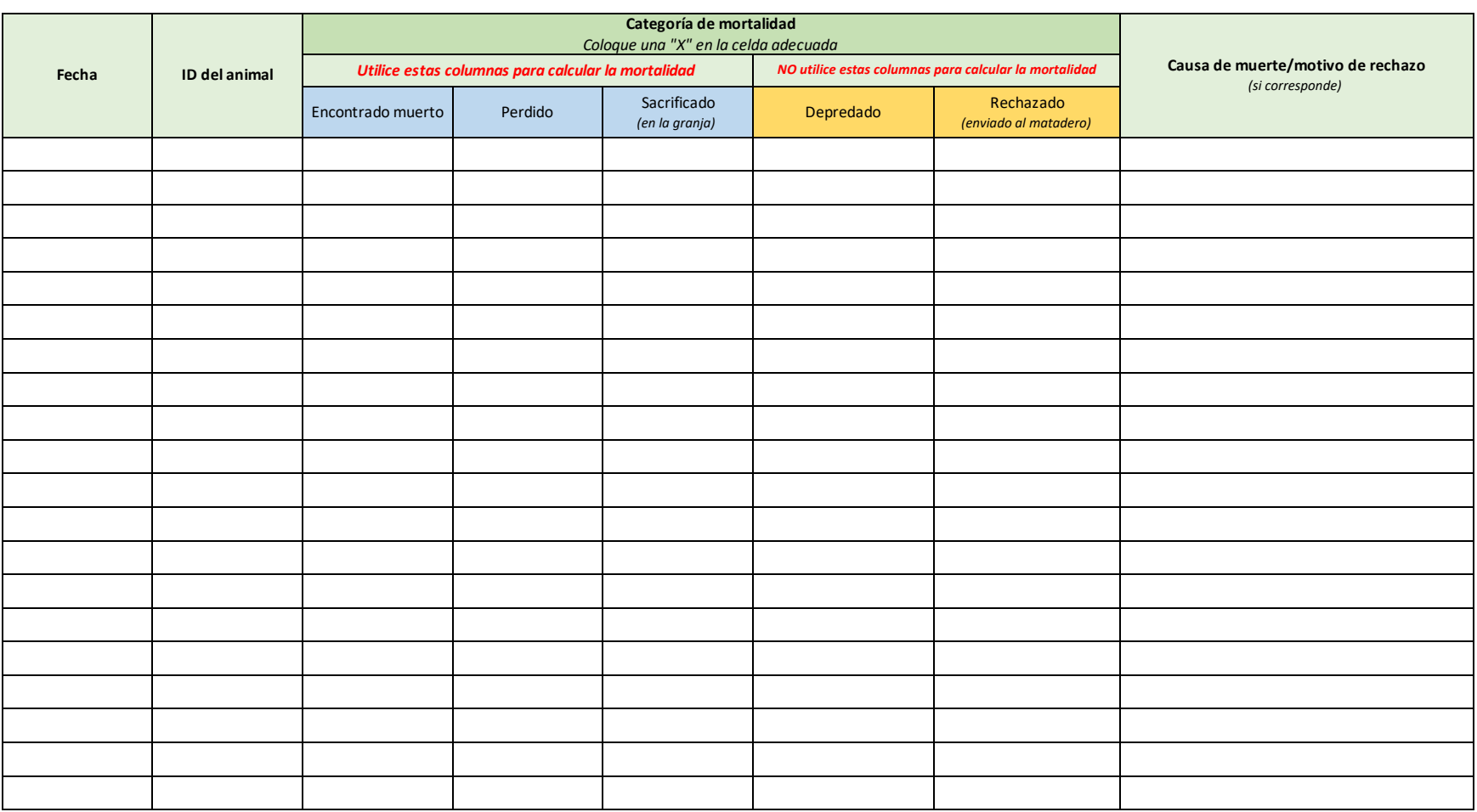